## 「ワークブックのインデックスを開く」機能について Ⅶ.ワークブック-ワークブックインデックスを開く

- ワークブックインデックスを開くコマンドは、ワークブックインデックスの作成コマンドにて作成された インデックスファイル(ファイル名:adataIndex)を開く機能です。
- 以下**「ActiveData For Excel」フォルダ内**に保存されている**インデックスファイル**のみが対象です。<br>*PC画面下のスタートボタン>エクスプローラー>ドキュメント>「ActiveData For Excel」フォルダ*

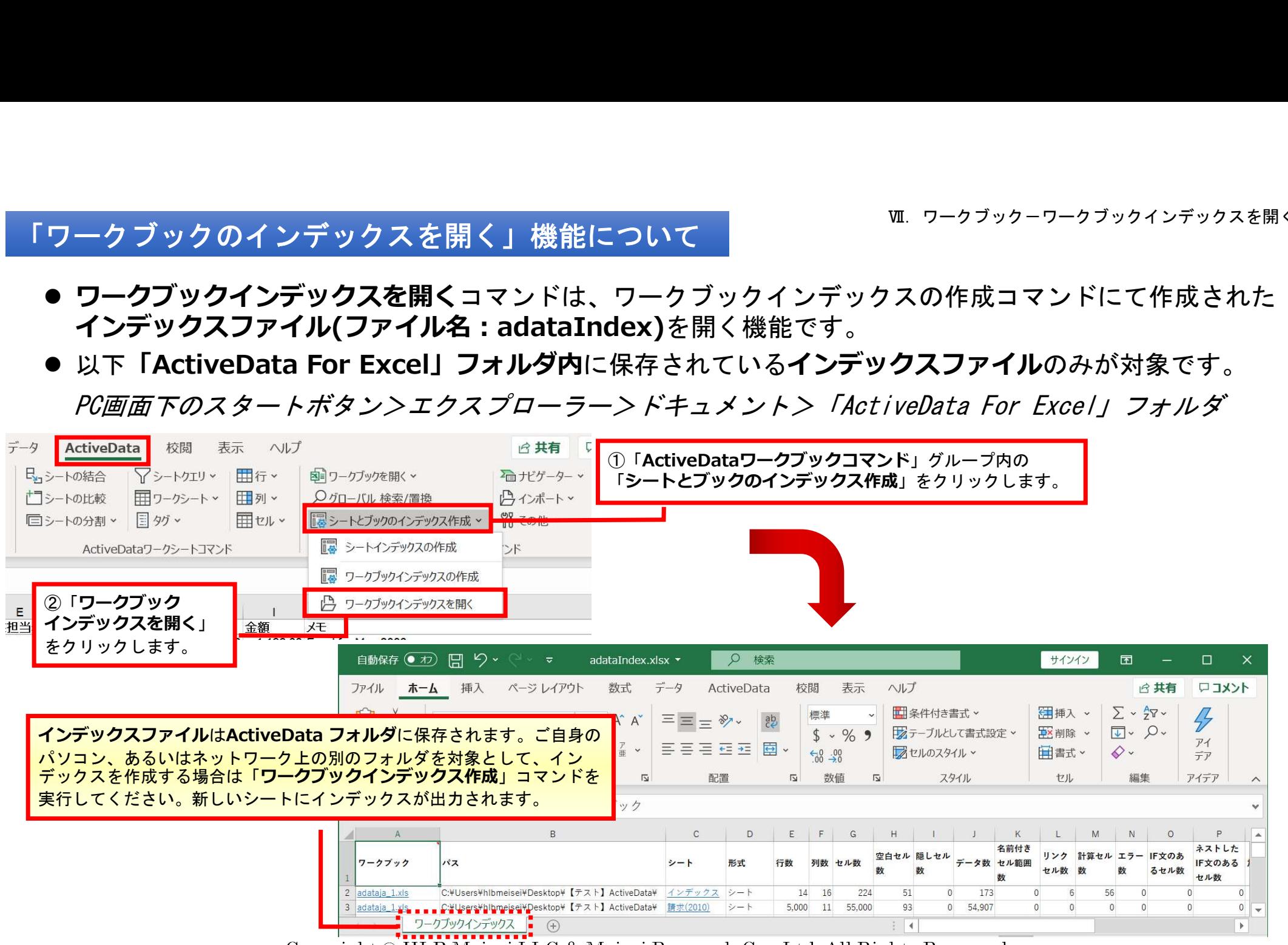

Convright © HLB Meisei LLC & Meisei Research Co., Ltd. All Rights Reserved.